Министерство науки и высшего образования Российской Федерации НАЦИОНАЛЬНЫЙ ИССЛЕДОВАТЕЛЬСКИЙ ТОМСКИЙ ГОСУДАРСТВЕННЫЙ УНИВЕРСИТЕТ (НИ ТГУ)

Институт искусств и культуры

УТВЕРЖДАЮ: Директор Д.В. Галкин  $2023 - r.$  $\kappa$  0 Marga

#### Рабочая программа дисциплины

#### Программное обеспечение для графического дизайна и иллюстрации

по направлению подготовки

#### **44.03.01** Педагогическое образование

Направленность (профиль) подготовки: Изобразительное искусство

> Форма обучения Очная

Квалификация Бакалавр

Год приема **2023** 

Код дисциплины в учебном плане: Б1.В.04

СОГЛАСОВАНО: Руководитель ОП  $\sqrt{M}$  М.В. Маковенко

Предержатель УМК<br>М.В. Давыдов

# **1. Цель и планируемые результаты освоения дисциплины**

Цель освоения дисциплины – подготовка студентов к профессиональной деятельности в области графического дизайна и иллюстрации через освоение современных специализированных пакетов программного обеспечения для векторной и растровой графики, а также для многостраничной вёрстки.

В связи с вышеизложенным, целью освоения дисциплины является формирование следующей компетенции:

- − ОПК-8 Способен осуществлять педагогическую деятельность на основе специальных научных знаний;
- − ПК-1 Способен использовать современные методы и технологии обучения при реализации образовательных программ по учебному предмету в соответствии с требованиями образовательных стандартов;
- − ПК-2 Способен создавать собственное художественное произведение на основе изобразительной грамоты.

Результатами освоения дисциплины являются следующие индикаторы достижения компетенций:

- ОПК 8.1 Ориентируется в специальных научных знаниях, соответствующих выбранной сфере профессиональной деятельности;
- − ПК 1.2 Формирование навыков, связанных с информационнокоммуникационными технологиями;
- − ПК 2.2 Оценивает и выбирает способы решения творческих задач в рамках учебной деятельности.

# **2. Задачи освоения дисциплины**

- Получить представление о принципах построения векторного изображения и проистекающих из этого свойствах векторной графики (ОПК 8.1, ПК 1.2, ПК 2.2);
- Освоить графический редактор векторных изображений InkScape через выполнение ряда упражнений, направленных на изучение различных аспектов функционала графического редактора (ОПК 8.1, ПК 1.2, ПК 2.2);
- Получить представление о принципах построения растрового изображения и проистекающих из этого свойствах растровой графики (ОПК 8.1, ПК 1.2, ПК 2.2);
- Освоить графический редактор растровых изображений Krita через выполнение ряда упражнений, направленных на изучение различных аспектов функционала графического редактора (ОПК 8.1, ПК 1.2, ПК 2.2);
- Получить базовое представление о создании многостраничных изданий в программном пакете для издательского дела Scribus путём выполнения ряда упражнений, направленных на изучение различных аспектов функционала редактора (ОПК 8.1, ПК 1.2, ПК 2.2);
- Расширить, углубить и закрепить полученные знания, умения и навыки в работе над кейсами заданий международного чемпионата профессионалов WorldSkills (ОПК 8.1, ПК 1.2, ПК 2.2).

# **3. Место дисциплины в структуре образовательной программы**

Дисциплина относится к части образовательной программы, формируемой участниками образовательных отношений, является обязательной для изучения.

# **4. Семестр(ы) освоения и форма(ы) промежуточной аттестации по дисциплине**

Семестр 3, зачёт; Семестр 4, зачёт.

## **5. Пререквизиты и постреквизиты дисциплины**

Для успешного освоения дисциплины требуются компетенции, сформированные в ходе освоения дисциплин:

- дисциплин, направленных на развитие компетенций ПК-2 (способен создавать собственное художественное произведение на основе изобразительной грамоты): «Композиция», «Цветоведение»;
- дисциплин, направленных на развитие компетенций ОПК-8 (способен осуществлять педагогическую деятельность на основе специальных научных знаний): «Композиция», «Цветоведение»;

Опыт, полученный в результате освоения практики, будет востребован в рамках:

- дисциплин, направленных на развитие компетенций ПК-2 (способен создавать собственное художественное произведение на основе изобразительной грамоты): «Иллюстрация», «Иллюстрация», «Каллиграфия и ручной леттеринг», «Продукт графического дизайна»;
- дисциплин, направленных на развитие компетенций ОПК-8 (способен осуществлять педагогическую деятельность на основе специальных научных знаний): «Иллюстрация», «Иллюстрация», «Каллиграфия и ручной леттеринг»;
- практик, направленных на развитие компетенций ОПК-8 (способен осуществлять педагогическую деятельность на основе специальных научных знаний): «Преддипломная практика»;
- при подготовке к сдаче и сдача государственного экзамена;
- при подготовке и написании выпускной квалификационной работы.

# **6. Язык реализации**

Русский

#### **7. Объем дисциплины**

Общая трудоемкость дисциплины составляет 4 з.е., 144 часов, из которых:

- − лекции: 4 ч.
- − практические занятия: 64 ч.

в том числе практическая подготовка: 64 ч.

Объем самостоятельной работы студента определен учебным планом.

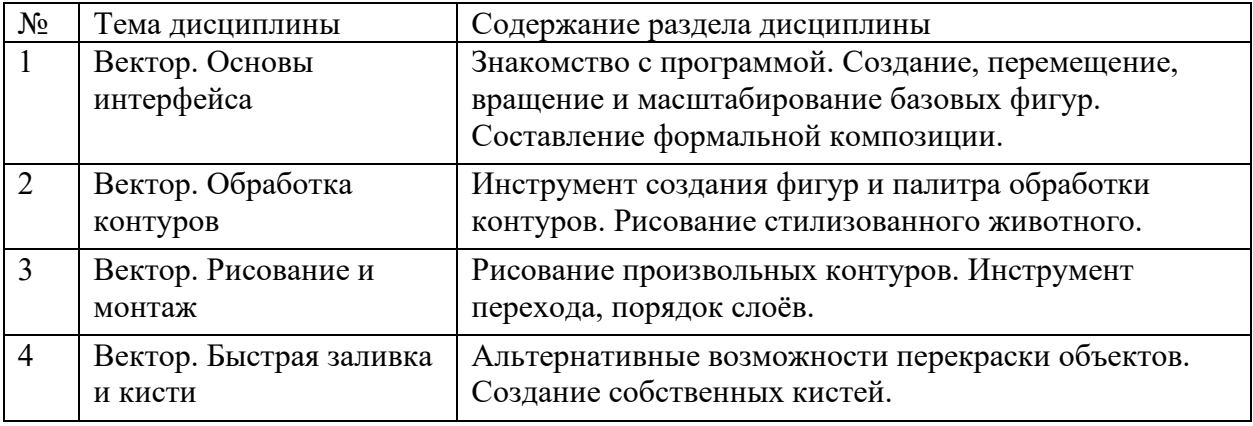

#### **8. Содержание дисциплины, структурированное по темам**

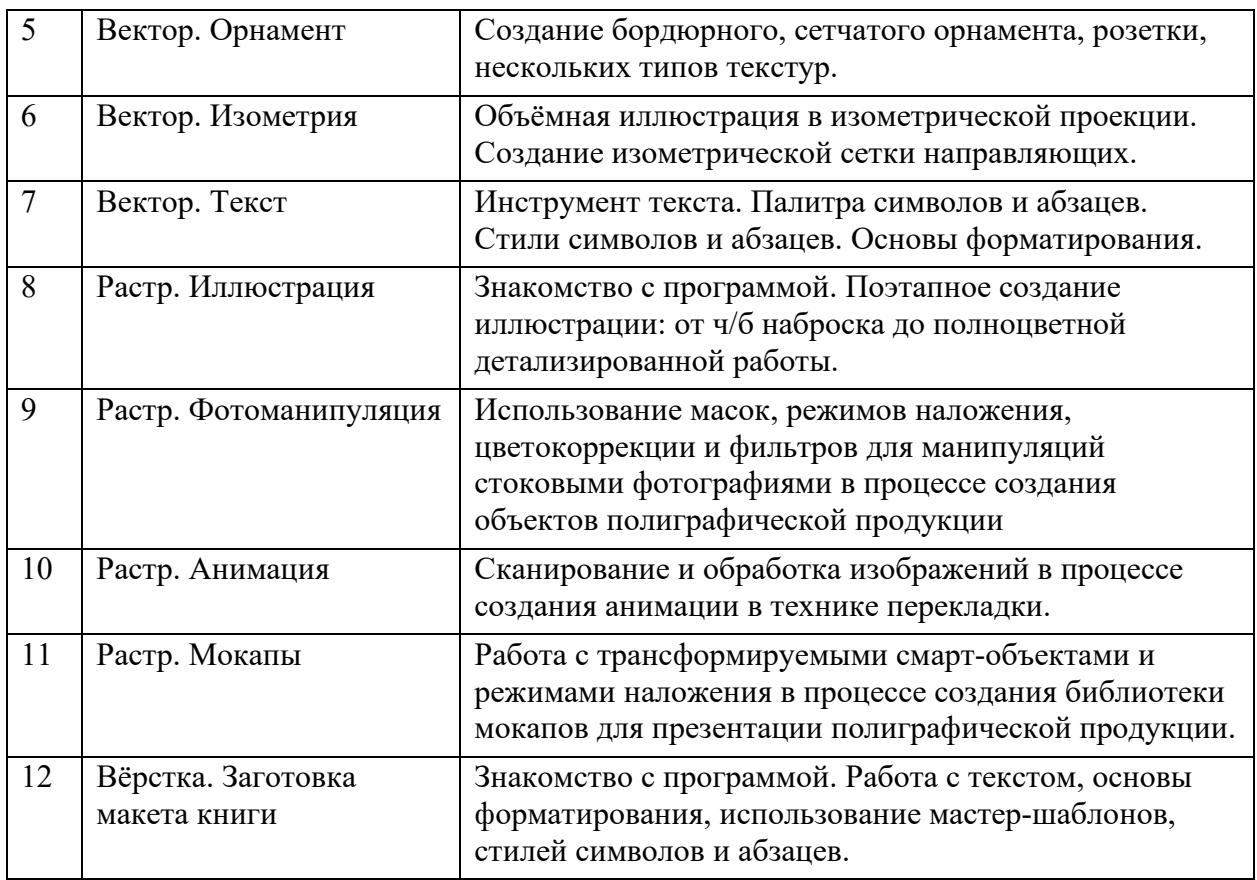

## **9. Форма проведения текущего контроля по дисциплине**

Текущий контроль по дисциплине проводится путем контроля выполнения домашней работы и практических заданий, контроля отражения теоретических знаний в практической деятельности, и фиксируется в форме контрольной точки не менее одного раза в семестр.

#### **10. Форма проведения промежуточной аттестации**

Зачёт в третьем и четвертом семестрах выставляется по результатам выполнения практических заданий, основываясь на среднем арифметическом оценок, при этом:

- Среднее арифметическое ниже 3 приравнивается к оценке «не зачтено»;
- Среднее арифметическое выше 3 приравнивается к оценке «зачтено».

#### **11. Учебно-методическое обеспечение**

- а) перечень компетенций выпускников образовательной программы, в формировании которых участвует дисциплина, и их карты (см. ФОС к дисциплине);
- б) методические указания по организации самостоятельной работы студентов (см. ФОС к дисциплине);
- в) оценочные материалы текущего контроля и промежуточной аттестации по дисциплине (см. ФОС к дисциплине);
- г) методические материалы, определяющие процедуры оценивания образовательных результатов обучения (см. ФОС к дисциплине);

# **12. Перечень учебной литературы и ресурсов сети Интернет**

а) основная литература:

- Немцова Т. И. Компьютерная графика и web-дизайн : Учебное пособие / ООО "ИННОВАЦИЯ" структурное подразделение "Центр Компьютерного Обучения и Дополнительного Образовани; ООО "ИННОВАЦИЯ" структурное подразделение "Центр Компьютерного Обучения и Дополнительного Образовани. - 1. - Москва : Издательский Дом "ФОРУМ", 2020. - 400 с.. URL: [https://znanium.com/catalog/document?id=344430.](https://znanium.com/catalog/document?id=344430) URL: <https://znanium.com/cover/1041/1041338.jpg>
- Гличка В. Векторная графика для дизайнеров / Гличка В.. Москва : ДМК Пресс, 2020. - 276 с.. URL: [https://e.lanbook.com/book/190751.](https://e.lanbook.com/book/190751) URL: <https://e.lanbook.com/img/cover/book/190751.jpg>
- Арапова С. П. Допечатная подготовка: основы создания книги : учебное пособие / Арапова С. П.,Плотникова И. Ю.,Арапов С. Ю.. - Москва : ФЛИНТА, 2022. 232 c.. URL: [https://e.lanbook.com/book/231773.](https://e.lanbook.com/book/231773) URL: <https://e.lanbook.com/img/cover/book/231773.jpg>

б) дополнительная литература

- Кравченко Л. В. Photoshop шаг за шагом. Практикум : Учебное пособие. 1. Москва : Издательство "ФОРУМ", 2018. - 136 с.. URL: [https://znanium.com/catalog/document?id=303945.](https://znanium.com/catalog/document?id=303945) URL: <https://znanium.com/cover/0939/939891.jpg>
- Запекина Н. М. Основы полиграфического производства : учебное пособие для спо / Н. М. Запекина.. - Москва : Юрайт, 2023. - 178 с - ( Профессиональное образование ) . URL:<https://urait.ru/bcode/517156>
- Френч Н. Профессиональная верстка в InDesign / Френч Н.. Москва : ДМК Пресс, 2020. - 366 с.. URL: [https://e.lanbook.com/book/179457.](https://e.lanbook.com/book/179457) URL: <https://e.lanbook.com/img/cover/book/179457.jpg>

в) ресурсы сети Интернет:

- Поисковые системы (Google, Yandex и т.д.)
- Веб-сайты стоковой фотографии (Unsplash, Pexels и т. д.)

# **13. Перечень информационных технологий**

а) лицензионное и свободно распространяемое программное обеспечение:

- Microsoft Office Standart 2013 Russian: пакет программ. Включает приложения: MS Office Word, MS Office Excel, MS Office PowerPoint, MS Office On-eNote, MS Office Publisher, MS Outlook, MS Office Web Apps (Word Excel MS PowerPoint Outlook);
- Векторный редактор InkScape;
- Растровый редактор Krita;
- Программный пакет для издательского дела Scribus.

б) публично доступные облачные технологии (Google Docs, Яндекс Диск и т. д.).

# **14. Материально-техническое обеспечение**

Аудитории для проведения занятий лекционного типа.

Аудитории для проведения занятий практического типа, индивидуальных и групповых консультаций, текущего контроля и промежуточной аттестации.

Помещения для самостоятельной работы, оснащенные компьютерной техникой и доступом к сети Интернет, в электронную информационно-образовательную среду и к информационным справочным системам.

# **15. Информация о разработчиках**

Ермаков Денис Алексеевич – ассистент кафедры изобразительного искусства Института искусств и культуры